### Solved Problem

- What is the significance of having functions in a program ? 1.
  - Solution. Creating functions in programs is very useful. It offers following advantages :
    - (i) The program is easier to understand.
      - The program is easier to understand Main block of program becomes compact as the code of functions is not part of it, thus is easier to read and understand.
      - (ii) Redundant code is at one place, so making changes is easier.
        - Instead of writing code again when we need to use it more than once, we can write the code Instead of writing code again when more than once. If we later need to change the code, in the form of a function and call it more than once. If we later need to change the code, we change it in one place only. Thus it saves our time also.
    - (iii) Reusable functions can be put in a library in modules.
      - We can store the reusable functions in the form of modules. These modules can be imported and used when needed in other programs.
- From the program code given below, identify the parts mentioned below : 2.

```
def processNumber(x):
    x = 72
    return x + 3
y = 54
res = processNumber(y)
```

Identify these parts : function header, function call, arguments, parameters, function body, main program Solution.

| Function header | : | <pre>def processNumber(x) :</pre> |
|-----------------|---|-----------------------------------|
| Function call   | : | <pre>processNumber(y)</pre>       |
| Arguments       | : | у                                 |
| Parameters      | : | x                                 |
| Function body   | : | x = 72                            |
|                 |   | return x + 3                      |
| Main program    | : | y = 54                            |
|                 |   | res = processNumber(y)            |

Trace the following code and predict output produced by it. 3.

```
def power(b, p) :
1.
2.
          y = b * p
3.
          return y
4.
5.
     def calcSquare(x) :
6.
         a = power(x, 2)
7.
         return a
8.
```

A starter

- 9. n = 5
- 10. result = calcSquare(n) + power(3, 3)
- 11. print(result)

Solution. Flow of execution for above code will be :

```
1 \rightarrow 5 \rightarrow 9 \rightarrow 10 \rightarrow 5 \rightarrow 6 \rightarrow 1 \rightarrow 2 \rightarrow 3 \rightarrow 6 \rightarrow 7 \rightarrow 10 \rightarrow 1 \rightarrow 2 \rightarrow 3 \rightarrow 10 \rightarrow 11
```

The output produced by above code will be :

52

Trace the flow of execution for following programs : 4.

> def power(b, p): (a) **1** r = b \*\* p 2 3 return r 4

- 5 def calcSquare(a):
- a = power(a, 2)6
- 7 return a
- 8
- 9 n = 5
- 10 result = calcSquare(n)
- print (result) 11

```
(c)
    1.
        def increment(x):
```

- z = 45 2.
- x = x + 13.
- 4. return x
- 5.
- 6. #main
- 7. y = 3
- print(y) 8.

```
9. y = increment(y)
```

```
10. print(y)
```

```
11. q = 77
```

```
12. print(q)
```

```
13. increment(q)
```

- 14. print(q)
- 15. print(x)
- 16. print(z)

```
Solution.
```

Control didnot return to function call statement (7) as nothing is being returned by increment()

```
(a) 1 \rightarrow 5 \rightarrow 9 \rightarrow 10 \rightarrow 5 \rightarrow 6 \rightarrow 1 \rightarrow 2 \rightarrow 3 \rightarrow 6 \rightarrow 7 \rightarrow 10 \rightarrow 11
```

- (b)  $1 \rightarrow 5 \rightarrow 6 \rightarrow 7 \rightarrow 1 \rightarrow 2 \rightarrow 8$
- (c)  $1 \rightarrow 7 \rightarrow 8 \rightarrow 9 \rightarrow 1 \rightarrow 2 \rightarrow 3 \rightarrow 4 \rightarrow 9 \rightarrow 10 \rightarrow 11 \rightarrow 12 \rightarrow 13 \rightarrow 1 \rightarrow 2 \rightarrow 3 \rightarrow 4 \rightarrow 14 \rightarrow 15 \rightarrow 16$

- (b) 1. defincrement(x):
  - 2. x = x + 1
  - 3.
  - 4. # main program
  - 5. x = 3
  - 6. print(x)
  - 7. increment(x)
  - 8. print(x)

129

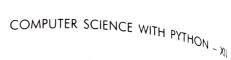

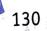

5. What is the difference between the formal parameters and actual parameters? What are their alternative

names? Also, give a suitable Python code to illustrate both. names? Also, give a suitable Python court of some solution. Actual Parameter is a parameter, which is used in function call statement to send the value Solution. Actual Parameter is a parameter. It is also known as Argument. from calling function to the called function. It is also known as Argument. from *calling function* to the *called function* to receive the *Formal Parameter* is a parameter, which is used in *function header* of the *called function* to receive the *Formal Parameter* is a parameter.

value from actual parameter. It is also known as Parameter.

For example,

def addEm(x, y, z): print(x + y + z)addEm(6, 16, 26)

In the above code, actual parameters are 6, 16 and 26; and formal parameters are x, y and z.

6. Consider a function with following header :

def info(object, spacing = 10, collapse = 1):

Here are some function calls given below. Find out which of these are correct and which of these are incorrect stating reasons :

- info( obj1 ) a.
- info(spacing = 20) b.
- c. info( obj2, 12 )
- info( obj11, object = obj12) d.
- info( obj3, collapse = 0) e.
- f. info()
- info(collapse = 0, obj3 ) g.
- info( spacing = 15, object = obj4 ) e.

#### Solution.

| (a)          | Correct   | <i>obj1</i> is for positional parameter <b>object</b> ; <b>spacing</b> gets its default value of 10 and <b>collapse</b> gets its default value of <b>1</b> .                                                                                                    |
|--------------|-----------|----------------------------------------------------------------------------------------------------|
| (b)          | Incorrect | Required positional argument (object) missing ; required arguments cannot be missed.                                                                                                    |
| (c)          | Correct   | Required parameter <b>object</b> gets its value as <b>obj2</b> ; <b>spacing</b> gets value 12 and for skipped argument <b>collapse</b> , default value <b>1</b> is taken.                                                                                                    |
| ( <i>d</i> ) | Incorrect | Same parameter object is given multiple values – one through positional argument and one through keyword(named) argument.                                                                                                    |
| (e)          | Correct   | Required parameter object gots its and the set of the set of the s |
| (f)          | Incorrect | for skipped argument <b>spacing</b> , default value <b>10</b> is taken.<br>Required parameter aki, if                                                                                                    |
| (g)          | Incorrect | Required parameter <b>object's</b> value cannot be skipped.                                                                                                    |
| (h)          | Correct   | Positional arguments should be before keyword arguments.<br>Required argument <b>object</b> gets its value through a keyword argument.                                                                                                    |
|              |           | 0                                                                                                    |

7. What is the default return value for a function that does not return any value explicitly ?

(a) None (b) int (c) double (d) null

Solution. (a)

8. What will following code print ?

```
def addEm(x, y, z):
    print(x + y + z)
def prod (x, y, z) :
    return x * y * z
a = addEm(6, 16, 26)
b = prod (2, 3, 6)
print(a, b)
```

Solution.

None 36

9. In the previous question's code, identify the void and non-void functions. The previous code stores the return values of both void and non-void functions in variables. Why did Python not report an error when void functions do not return a value?

Solution.

| Void function     | : | addEm() |
|-------------------|---|---------|
| Non-void function | : | prod()  |

In Python, void functions do not return a value; rather they report the absence of returning value by returning None, which is legal empty value in Python. Thus, variable *a* stores **None** and it is not any error.

10. Consider below given function headers. Identify which of these will cause error and why ?

- (i) def func(a = 1, b):
- (*ii*) def func(a = 1, b, c = 2):
- (*iii*) def func(a = 1, b = 1, c = 2):
- (*iv*) def func(a = 1, b = 1, c = 2, d):

Solution. Function headers (i), (ii) and (iv) will cause error because non-default arguments cannot follow default arguments.

Only function header (ii) will not cause any error.

11. What is the difference between a local variable and a global variable ? Also, give a suitable Python code to illustrate both.

Solution. The differences between a local variable and global variable are as given below :

| Local Variable |                                                                                                    | Global Variable                                            |  |
|----------------|----------------------------------------------------------------------------------------------------|------------------------------------------------------------|--|
| 1.             | It is a variable which is declared within a                                                            | It is variable which is declared outside all the functions |  |
| 2.             | function or within a block<br>It is accessible only within a function/block<br>in which it is declared | It is accessible throughout the program                    |  |

# Computer science with $\mathsf{Pyth}_{\mathsf{ON}}$ , $_{\chi_{||}}$

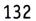

For example, in the following code, *x*, *xCubed* are global variables and *n* and *cn* are local variables.

```
xCubed = cube(x)
print(x,"cubed is", xCubed)
```

12. Following code intends to swap the values of two variables through a function, but upon running the code, the output shows that the values are swapped inside the switch() function but back again in main program, the variables remain un-swapped. What could be the reason? Suggest a remedy.

```
def switch(x, y):
    x, y = y, x
    print("inside switch :", end = ' ')
    print("x =", x, "y =", y)
```

x = 5 y = 7 print("x =", x, "y =", y) switch(x, y) print("x =", x, "y =", y)

Solution. The reason for un-reflected changes in the main program is that although both main program and *switch*() have variables with same names *i.e.*, *x* and *y*, but their scopes are different as shown in the adjacent figure.

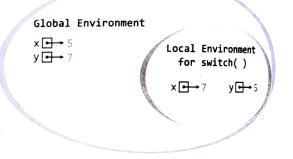

The scope of x and y of *switch()* is local. Though they are swapped in the namespace of *switch()* but their namespace is removed as soon as control returns to main program. The global variables x and y remain unchanged as *switch()* worked with a different copy of values not with original values. The remedy of above problem is that the *switch()* gets to work with global variables so that changes are made in the global variables. This can be done with the help of global statement as shown below:

```
def switch(x, y):
    global x, y
    x, y = y, x
    print("inside switch :", end = ' ')
    print("x =", x, "y =", y)
x = 5
y = 7
print("x =", x, "y =", y)
switch (x, y)
print("x =", x, "y=", y)
```

Now the above program will be able to swap the values of variables through switch(). (Though, now passing parameter is redundant.)

13.

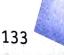

Following code intends to add a given value to global variable a. What will the following code produce?

```
def increase(x) :
1.
         a = a + x
2.
         return
3.
4.
    a = 20
5.
    b = 5
6.
    increase(b)
7.
    print(a)
8.
```

Solution. The above code will produce an error.

The reason being whenever we assign something to a variable inside a function, the variable is created as a local variable. Assignment creates a variable in Python.

Thus at line 2, when variable a is incremented with the passed value x, Python tries to create a local variable a by assigning to it the value of expression on the right hand side of assignment. But variable a also appears in the right hand side of assignment, which results in error because a is undeclared so far in function

To assign some value to a global variable from within a function, without creating a local variable with the same name, global statement can be used. So, if we add

global a

in the first line of function body, the above error will be corrected. Python won't create a local variable *a*, rather will work with global variable *a*.

14. Which names are local, which are global and which are built-in in the following code fragment?

```
invaders = 'Big names'
pos = 200
level = 1
def play( ) :
    max_level = level + 10
    print(len (invaders ) == 0)
    return max_level
res = play()
print(res)
```

Solution

| Global names | : | invaders, pos, level, res |
|--------------|---|---------------------------|
| Local names  | : | max_level                 |
| Built in     | : | len                       |

```
15.
   Predict the output of the following code fragment ?
       def func(message, num = 1):
```

```
print(message * num)
```

func('Python') func('Easy', 3)

## Computer science with $\ensuremath{\mathsf{PYTHON}}_{\ensuremath{\sim}|\chi_{||}}$

134

```
Solution.
Python
EasyEasyEasy
```

16. Predict the output of the following code fragment ?

```
def check(n1 = 1, n2 = 2):
    n1 = n1 + n2
    n2 += 1
    print(n1, n2)
check()
```

```
check(2, 1)
check(3)
```

Solution.

```
33
232
53
```

17. What is the output of the following code?

```
a = 1
def f ( ) :
    a = 10
print(a)
```

Solution. The code will print 1 to the console.

18. What will be the output of following code?

```
def interest (prnc, time =2 , rate = 0.10) :
    return (prnc * time * rate)
```

```
print(interest (6100, 1))
print(interest (5000, rate = 0.05))
print(interest (5000, 3, 0.12))
print(interest (time = 4, prnc = 5000))
```

Solution.

A

610.0 500.0 1800.0 2000.0

19. Is return statement optional ? Compare and comment on the following two return statements :

return return val

Solution. The return statement is optional ONLY WHEN the function is *void* or we can say that when the function does not return a value. A function that returns a value, must have at least one *return* statement.

Chopter 3 : WORKING WITH FUNCTIONS

From given two return statements, statement

return

is not returning any value, rather it returns the control to caller along with empty value None. And the statement

return val

is returning the control to caller along with the value contained in variable val.

Write a function that takes a positive integer and returns the one's position digit of the integer. 20. Solution.

def getOnes(num):

# return the ones digit of the integer num onesDigit = num % 10 return onesDigit

Write a function that receives an octal number and prints the equivalent number in other number bases i.e., in 21. decimal, binary and hexadecimal equivalents.

Solution.

```
def oct2others( n) :
    print("Passed octal number :", n)
    numString = str(n)
    decNum = int( numString, 8)
    print("Number in Decimal :", decNum)
    print("Number in Binary :", bin(decNum))
    print("Number in Hexadecimal :", hex(decNum))
num = int(input("Enter an octal number :"))
```

```
oct2others(num)
```

Please recall that bin() and hex() do not return numbers but return the string-representations of equivalent numbers in binary and hexadecimal number systems respectively.

22. Write a program that generates 4 terms of an AP by providing initial and step values to a function that returns first four terms of the series.

Solution.

```
def retSeries(init, step ):
    return init, init+step, init+2*step, init+3*step
ini = int(input("Enter initial value of the AP series :"))
st = int(input("Enter step value of the AP series :"))
print("Series with initial value", ini, "& step value", st, "goes as:")
t1, t2, t3, t4 = retSeries(ini, st)
print(t1, t2, t3, t4)
```

COMPUTER SCIENCE WITH PYTHON  $_{-\chi_{||}}$ 

### GLOSSARY

|                   | the standard of function in the function call statement.                                                                                                    |
|-------------------|----------------------------------------------------------------------------------------------------|
| Argument          | A value provided to a function in the function call statement.                                                                                                    |
| Flow of execution | A value provided to a relation of statements during a program run.<br>The order of execution of statements during a program run.<br>A name used inside a function to refer to the value which was passed to it as an argument. |
| Parameter         | A name used inside a function to retain to water setures a value                                                                                                    |
| Function          | A name used inside a toronal of the and often returns a value.                                                                                                    |
| Actual Argument   | Argument                                                                                                    |
| Actual Parameter  | Argument                                                                                                    |
| Formal Parameter  | Parameter                                                                                                    |
| Formal Argument   | Parameter                                                                                                    |
| Scope             | Program part(s) in which a particular piece of code or a data value (e.g., variable) can be accessed.                                                                                                    |
|                   |                                                                                                    |

Il statement

### Assignment

Type A : Short Answer Questions/Conceptual Questions

- 1. A program having multiple functions is considered better designed than a program without any functions. Why ?
- 2. What all information does a function header give you about the function ?
- 3. What do you understand by flow of execution ?
- 4. What are arguments ? What are parameters ? How are these two terms different yet related ? Give example.
- 5. What is the utility of :
  - (i) default arguments,
  - (ii) keyword arguments ?
- 6. Explain with a code example the usage of default arguments and keyword arguments.
- 7. Describe the different styles of functions in Python using appropriate examples.
- 8. Differentiate between fruitful functions and non-fruitful functions.
- 9. Can a function return multiple values ? How ?
- 10. What is scope ? What is the scope resolving rule of Python ?
- 11. What is the difference between local and global variables ?
- 12. When is global statement used ? Why is its use not recommended ?
- 13. Write the term suitable for following descriptions :
  - (a) A name inside the parentheses of a function header that can receive a value.
  - (b) An argument passed to a specific parameter using the parameter name. (c) A value passed to a function parameter.

  - (d) A value assigned to a parameter name in the function header.
  - (e) A value assigned to a parameter name in the function call.
  - (f) A name defined outside all function definitions.
  - (g) A variable created inside a function body.

```
Chopler 3 : WORKING WITH FUNCTIONS
Type B : Application Based Questions
                                                                                                 137
 What are the errors in following codes ? Correct the code and predict output :

1 + 1 = 0:
   <sub>(1)</sub> total = 0;
                                                      def Tot(Number)
                                                 (b)
                                                                             #Method to find Total
        def sum( arg1, arg2 ):
                                                          Sum = 0
        total = arg1 + arg2;
                                                          for C in Range (1, Number + 1) :
        print("Total :", total)
                                                            Sum += C
      return total;
                                                          RETURN Sum
      sum(10,20);
                                                      print (Tot[3])
                                                                              #Function Calls
      print("Total :", total)
                                                      print (Tot[6])
```

2. Consider the following code and write the flow of execution for this. Line numbers have been given for your reference.

```
def power(b, p):
1
         y = b ** p
2
         return y
3
4
5
     def calcSquare(x):
         a = power(x, 2)
6
7
         return a
8
9
     n = 5
     result = calcSquare(n)
10
     print(result)
11
```

```
3. What will the following function return ?
```

```
def addEm(x, y, z):
    print(x + y + z)
```

4. What will the following function print when called ?

def addEm(x, y, z):
 return x + y + z
 print(x + y + z)

5. What will be the output of following programs ?

- (i) num = 1
   def myfunc():
   return num
   print(num)
   print(myfunc())
   print(num)
- (iii) num = 1
  def myfunc():
   global num
   num = 10
   return num
  Print(num)
  Print(num)
  Print(myfunc())
  Print(num)

20 3

*(ii)* 

def myfunc():
 num = 10
 return num
print(num)
print(myfunc())
print(num)

num = 1

(iv) def display(): print("Hello", end = ' ') display() print("there!")

```
6. Predict the output of the following code :
```

```
a = 10
y = 5
def myfunc():
    y = a
    a = 2
    print("y =", y, "a =", a)
    print("a + y =", a + y)
    return a + y
print("y =", y, "a =", a)
print(myfunc())
print("y =", y, "a =", a)
```

7. What is wrong with the following function definition ?

```
def addEm(x, y, z):
    return x + y + z
    print("the answer is", x + y + z)
```

8. Write a function namely fun that takes no parameters and always returns None.

```
9. Consider the code below and answer the questions that follow :
```

```
def multiply(number1,number2):
    answer = number1*number2
    print(number1, 'times',number2, '=', answer)
```

return(answer)

output = multiply(5,5)

- (i) When the code above is executed, what prints out ?
- (ii) What is variable output equal to after the code is executed ?

10. Consider the code below and answer the questions that follow :

```
def multiply(number1, number2):
    answer = number1 * number2
    return(answer)
    print(number1,'times', number2, '=',answer )
```

output = multiply(5,5)

- (*i*) When the code above is executed, what gets printed ?
- (ii) What is variable output equal to after the code is executed ?
- 11. Find the errors in code given below :
  - (a) def minus(total, decrement)
     output = total decrement
     print(output)
     return (output)
  - (b) define check()

```
N = input ('Enter N: ')
i = 3
answer = 1 + i ** 4 / N
Return answer
```

```
Chopler 3 : WORKING WITH FUNCTIONS
    (c) def alpha (n, string = 'xyz', k = 10) :
           return beta(string)
           return n
       def beta (string)
           return string == str(n)
       print(alpha("Valentine's Day"):)
       print(beta (string = ' true '))
       print(alpha(n = 5, "Good-bye") :)
```

12. Draw the entire environment, including all user-defined variables at the time line 10 is being executed

```
def sum(a, b, c, d ):
1.
         result = 0
2.
         result = result + a + b + c + d
3.
         return result
4.
5.
     def length():
6.
         return 4
7.
8.
     def mean(a, b, c, d):
9.
         return float(sum (a, b, c, d))/length()
10
11.
```

```
print(sum(a, b, c,d), length(), mean(a, b, c, d))
12.
```

```
13. Draw flow of execution for above program.
```

14. In the following code, which variables are in the same scope ?

def func1(): a = 1b = 2 def func2(): c = 3 d = 4

e = 5

15. Write a program with a function that takes an integer and prints the number that follows after it. Call the function with these arguments :

4, 6, 8, 2 + 1, 4 - 3 \* 2, -3 -2

- 16. Write a program with non-void version of above function and then write flow of execution for both the programs.
- 17. What is the output of following code fragments ?

```
(i) def increment(n):
      n.append([4])
      return n
   L = [1, 2, 3]
  M = increment(L)
  print(L, M)
```

139

- B - S

Type C : Programming Practice/Knowledge based Questions

- 1. Write a function that takes amount-in-dollars and dollar-to-rupee conversion price; it then returns the amount converted to rupees. Create the function in both void and non-void forms.
- 2. Write a function to calculate volume of a box with appropriate default values for its parameters. Your function should have the following input parameters :

(a) length of box ; (b) width of box ; (c) height of box.

Test it by writing complete program to invoke it.

- 3. Write a program to have following functions :
  - (*i*) a function that takes a number as argument and calculates cube for it. The function does not return a value. If there is no value passed to the function in function call, the function should calculate cube of 2.
  - (*ii*) a function that takes two char arguments and returns True if both the arguments are equal otherwise False.

Test both these functions by giving appropriate function call statements.

- 4. Write a function that receives two numbers and generates a random number from that range. Using this function, the main program should be able to print three numbers randomly.
- 5. Write a function that receives two string arguments and checks whether they are same-length strings (returns True in this case otherwise false).
- 6. Write a function namely *n*thRoot() that receives two parameters x and n and returns *n*th root of x *i.e.*,  $\frac{1}{x^n}$ .

The default value of n is 2.

- 7. Write a function that takes a number *n* and then returns a randomly generated number having exactly *n* digits (not starting with zero) *e.g.*, if *n* is 2 then function can randomly return a number 10-99 but 07, 02 etc. are not valid two digit numbers.
- Write a function that takes two numbers and returns the number that has minimum one's digit. [For example, if numbers passed are 491 and 278, then the function will return 491 because it has got minimum one's digit out of two given numbers (491's 1 is < 278's 8)].</li>
- 9. Write a program that generates a series using a function which takes first and last values of the series and then generates four terms that are equidistant *e.g.*, if two numbers passed are 1 and 7 then function returns 1 3 5 7.